## 1.AutoCAD LT2014 Service Pack 1及びHotfix for 64-bitインストール状況

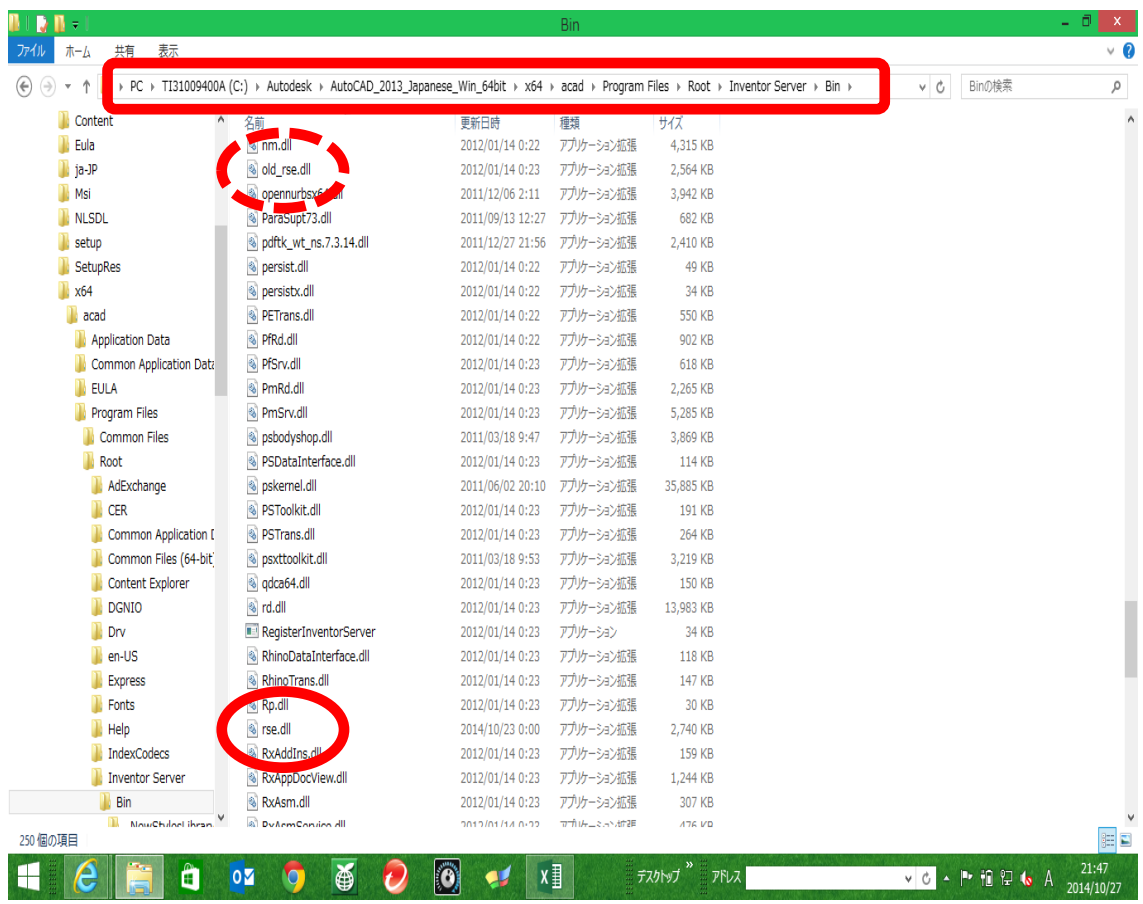

## 2.不具合画面状況(①→③の順) ①スタート→立ち上げ中

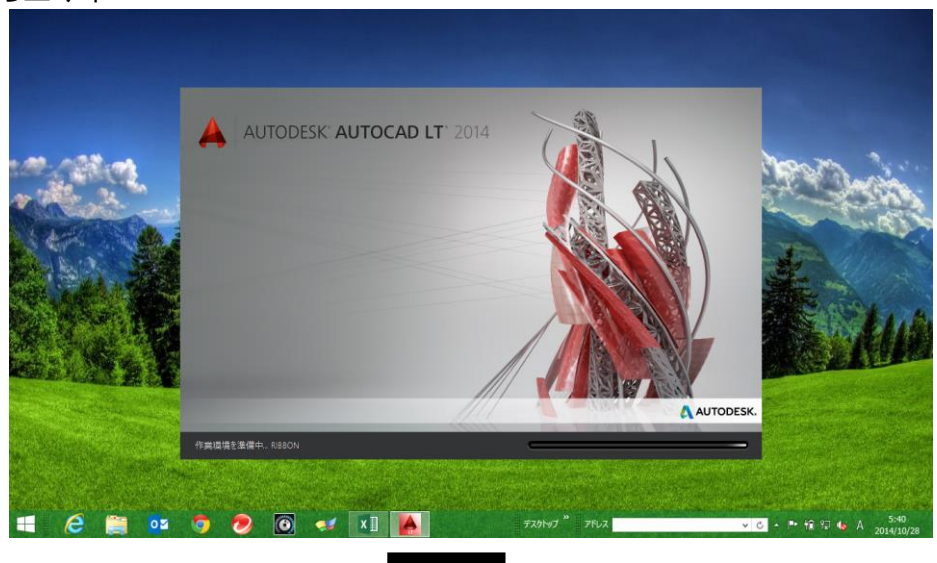

②最終表示と思われる画面(この画面表示の直後に消える。この画面表示はほとんど見えない。)

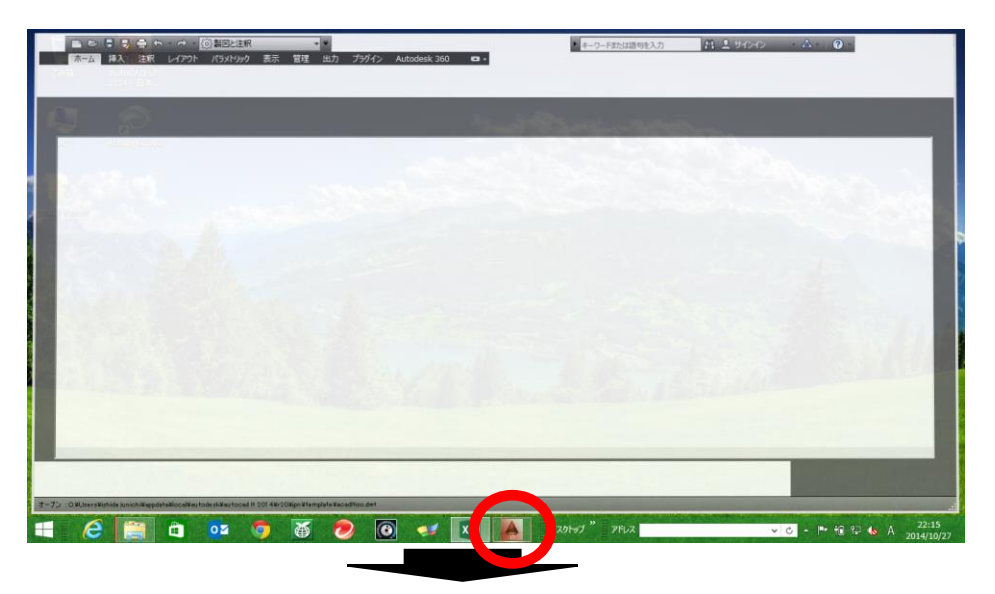

③最終状態(エラーも出ず元のデスクトップ画面こなる。タスクバー表示も消えている。)

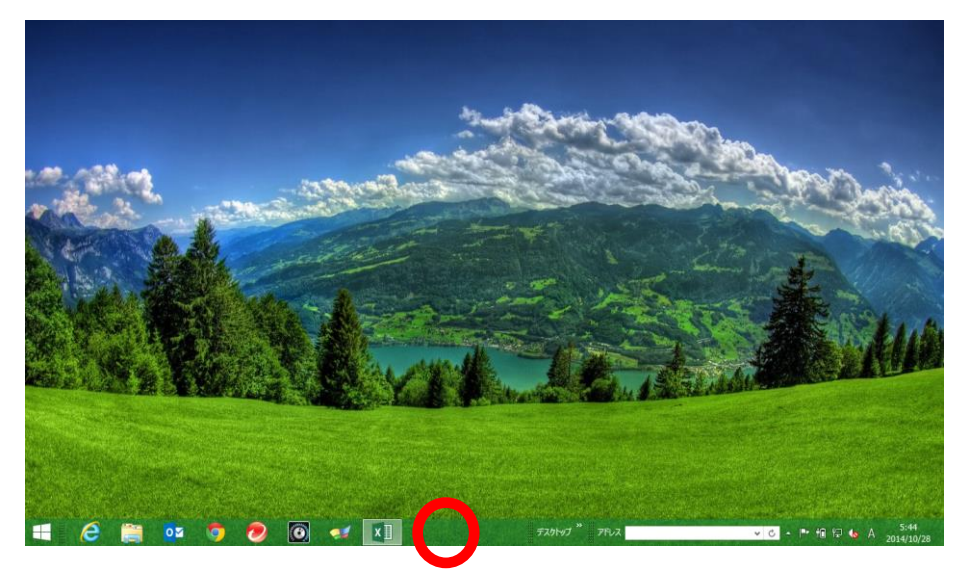

②最終表示と思われる画面(この画面表示の直後に消える。この画面表示はほとんど見えない。)